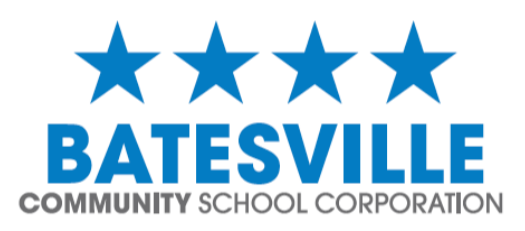

### believe in **better**

626 N. Huntersville Road, Batesville, IN 47006 www.batesvilleinschools.com

## **Canvas**

Canvas is the learning management system used in the classroom for teachers to share Announcements, Discussions, Resources, Assignments, and Quizzes with the students. The students can access classroom resources, communicate with teachers, submit assignments, and take online assessments. With a Parent / Observer Account, you can see course information, resources, and events for your student.

To create your Parent Account:

- 1. Navigate to the web site: https://batesville.instructure.com
- 2. Click the '**Parent of a Canvas User? Click Here For an Account'** link.
	- Enter your Contact Information and your child's Username and Password below:

*\*This information was provided to you in August. You can contact your child's school if you do not have it.*

- Agree to the terms of use and click the **Start Participating** button.
- **3. Check your email -** While your account is not entirely set up, you can begin participating in Canvas immediately by clicking the **Get Started** button.
	- To finish registering for Canvas, log into your email account.

#### **4. Complete Registration Process**

- Open the email from Canvas.
- Click the link provided to visit the provided URL and complete the registration process.

#### **5. View User Dashboard**

Once you are logged in, you will be able to access the Courses, Calendar, Upcoming tasks and Events.

*\*If you have multiple BCSC children, you will be able to add others by going to: Settings – Observing – enter Username and Password and click +Student button.*

We encourage you to sit down with your son or daughter as they share with you how they use Canvas in their classes.

If you need assistance, click on the Help link in the upper right and choose 'Search the Canvas Guides'. Additional resources include: http://help.instructure.com.

If you have any questions, please contact me at jhuber@batesville.k12.in.us.

Mrs. Jackie Huber, Director of IT Curriculum

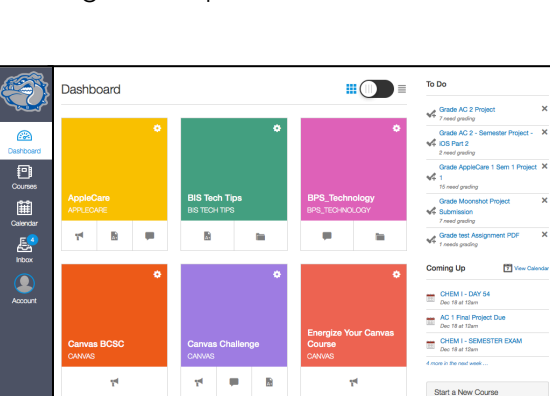

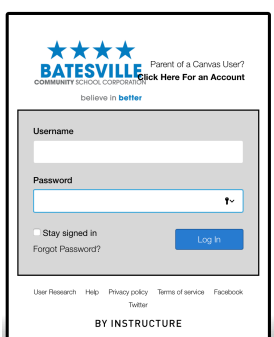

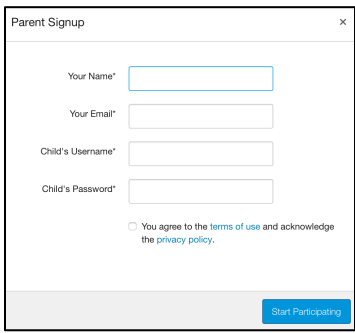

# believe in **better**